## **K.P.C. PUBLIC SCHOOL, KHARGHAR ASSESSMENT-V (2022-23)**

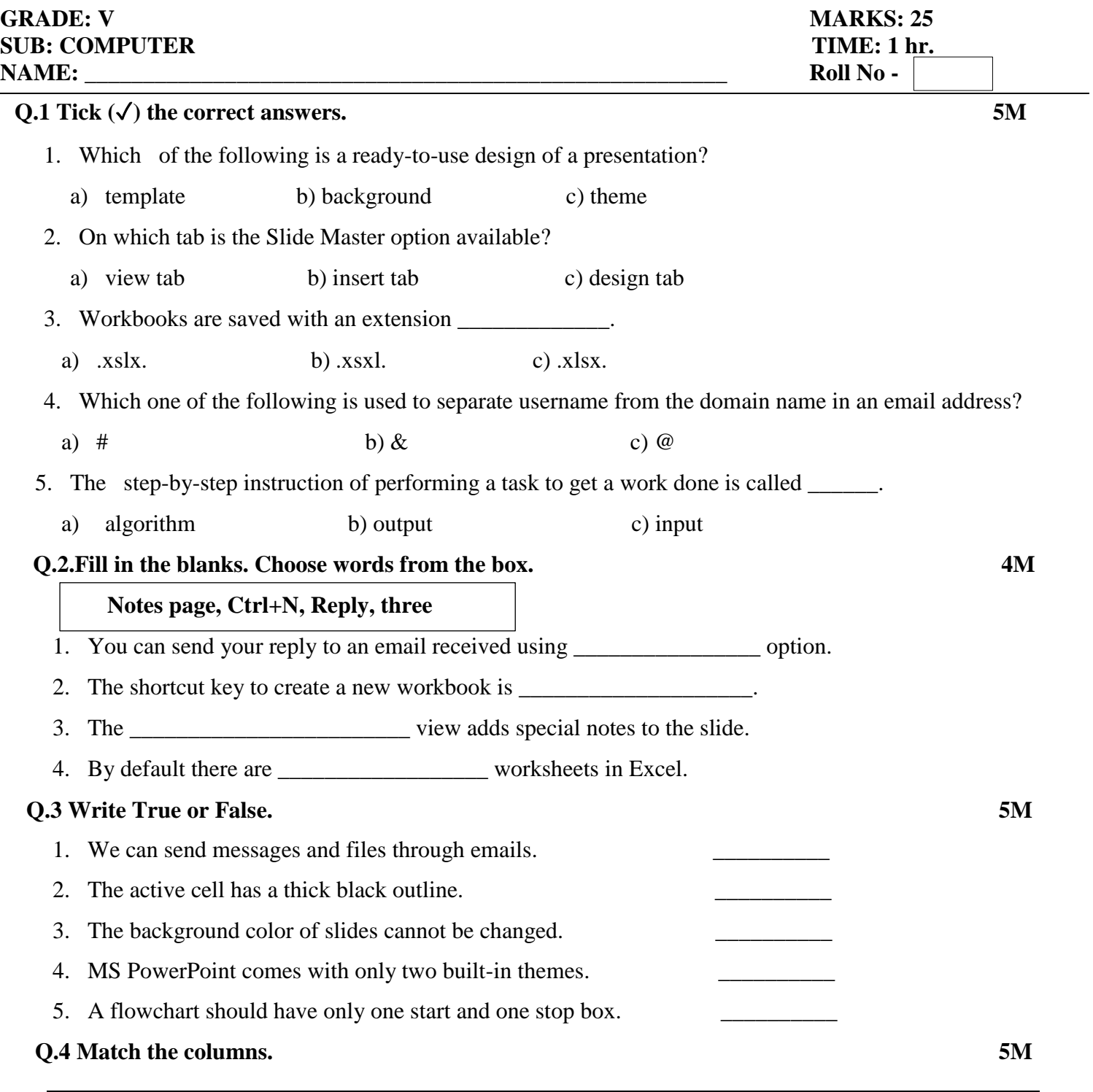

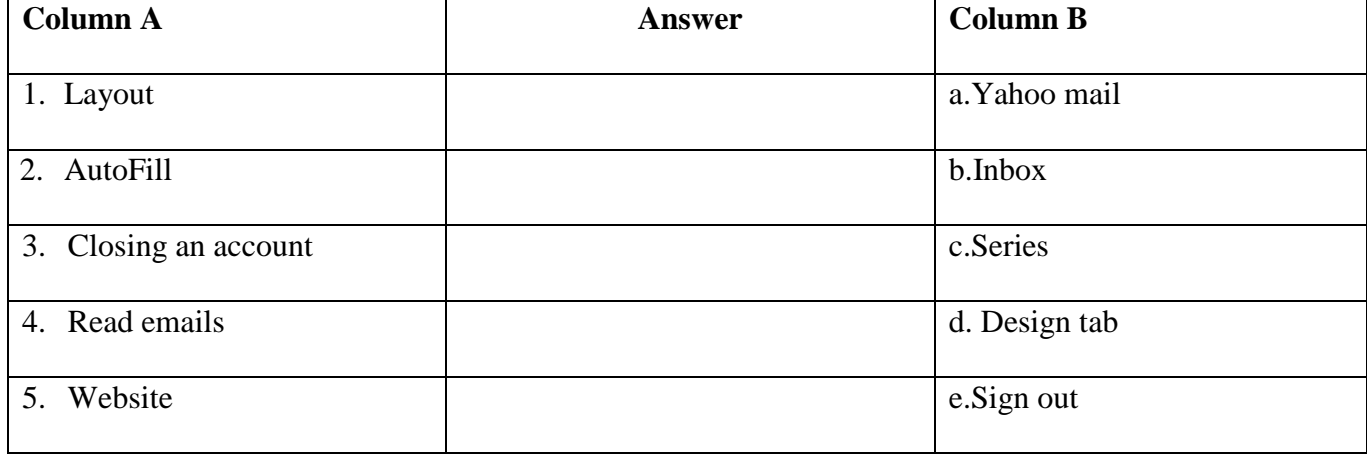

Q.5. Rearrange the letters to get the correct word or words.

- 1. wiev bat
- 2. mohe atb
- 3. lipc rta

Q.6. Label the icons correctly from the given option.

[Slide Sorter view, Google Chrome, Font Color]

 $1.$ 

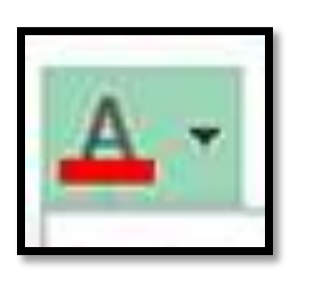

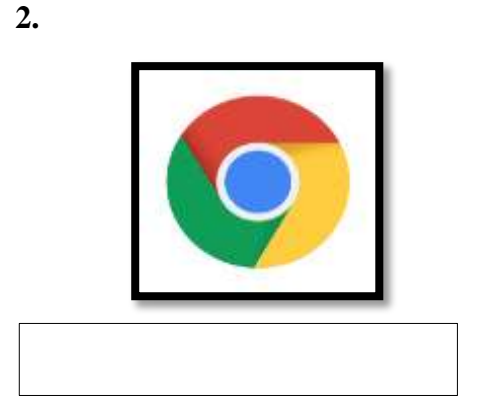

 $3.$ 

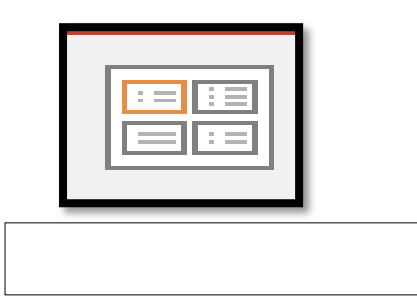

 $3M$